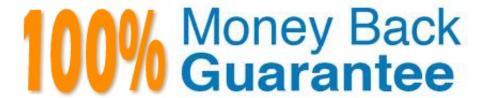

Vendor: Salesforce

Exam Code: PDI

**Exam Name:** Salesforce Certification for Platform

Developer I

Version: Demo

# **QUESTION 1**

Which is a valid apex assignment?

A. Integer x=5 \* 1,0

B. Integer = 5,0

C. Double x = 5

D. Float x = 5.0

Correct Answer: C

### **QUESTION 2**

A developer needs to display all of the available fields for an object. In which two ways can the developer retrieve the available fields if the variable myObject represents the name of the object? (Choose two.)

A. Use myObject.sObjectType.getDescribe().fieldSet() to return a set of fields.

B. Use mySObject.myObject.fields.getMap() to return a map of fields.

C. Use Schema.describeSObjects(new String[]{myObject})[0].fields.getMap() to return a map of fields.

D. Use getGlobalDescribe().get(myObject).getDescribe().fields.getMap() to return a map of fields.

Correct Answer: BC

## **QUESTION 3**

A developer needs to create a custom Visualforce button for the Opportunity object page layout that will cause a web service to be called and redirect the user to a new page when clicked. Which three attributes need to be defined in the tag of the Visualforce page to enable this functionality? Choose three answers.

A. StandardController

B. Extensions

C. Action

D. Controller

Correct Answer: ABC

# **QUESTION 4**

Where can debug log filter settings be set? Choose 2 answers

- A. The Filters link by the monitored user\\'s name within the web UI.
- B. The Show More link on the debug log\\'s record.
- C. On the monitored user\\'s name.
- D. The Log Filters tab on a class or trigger detail page.

Correct Answer: AD

## **QUESTION 5**

Managed Packages can be created in which type of org?

- A. Developer Sandbox
- B. Unlimited Edition
- C. Developer Edition
- D. Partial Copy Sandbox

Correct Answer: C

## **QUESTION 6**

A company wants to create an employee rating program that allows employees to rate each other. An employees average rating must be displayed on the employee record. Employees must be able to create rating records, but are not allowed to create employee records. Which two actions should a developer take to accomplish this task?

- A. Create a trigger on the Rating object than updates a field on the Employee object.
- B. Create a roll-up summary field on the Employee and use AVG to calculate the average rating score.
- C. Create a lookup relationship between the Rating and Employee object.
- D. Create a master-detail relationship between the Rating and Employee objects.

Correct Answer: B

## **QUESTION 7**

A candidate may apply to multiple jobs at the company Universal Containers by submitting a single application per job posting, that application cannot be modified to be resubmitted to a different job posting. What can the administrator do to associate an application with each job posting in the schema for the organization?

- A. Create a lookup relationship on both objects to a junction object called Job Posting Applications.
- B. Create a master-detail relationship in the Job Postings custom object to the Applications custom object.
- C. Create a master-detail relationship in the Application custom object to the Job Postings custom object.

D. Create a lookup relationship in the Applications custom object to the Job Postings custom object.

Correct Answer: C

#### **QUESTION 8**

Which two SOSL searches will returns records matching search criteria contained in any of the searchable texts fields on an object? Choose 2 answers

A. [FIND \\'Acme\*\\' RETURNING Account,Opportunity];

B. [FIND \\'Acme\*\\' IN ANY FIELDS RETURNING Account, Opportunity];

C. [FIND \'Acme\*\\' IN TEXT FIELDS RETURNING Account,Opportunity];

D. [FIND \\'Acme\*\\' IN ALL FIELDS RETURNING Account,Opportunity];

Correct Answer: AD

#### **QUESTION 9**

An Opportunity needs to have an amount rolled up from a custom object that is not in a master-detail relationship. How can this be achieved?

A. Write a trigger on the child object and use a red-black tree sorting to sum the amount for all related child objects under the Opportunity.

B. Write a Process Builder that links the custom object to the Opportunity.

C. Write a trigger on the child object and use an aggregate function to sum the amount for all related child objects under the Opportunity

D. Use the Streaming API to create real-time roll-up summaries.

Correct Answer: C

# **QUESTION 10**

Which two ways can a developer instantiate a PageReference in Apex? Choose 2 answers

A. By using an object standard set controller action

B. By using ApexPages.currentPage()

C. By using the PageReference.getURL() method

D. By using an object standard controller action

Correct Answer: AC

# **QUESTION 11**

A developer creates a custom controller and a custom Visualforce page by using the code block

```
below:
public class MyController {
public String myString {
get {
if (myString == null) { myString = \\'a\\';
}
return myString;
} private set; } public string getMyString (){
return \\'getMyString\\';
} public string getStringMethod () {
if (myString == null) {
myString = \begin{tabular}{l} myString = \begin{tabular}{l} mySt
} return myString;
}
} {!StringMethod}, {!myString}, {!myString}
What can the user expect to see when accessing the custom page?
A. A, a, a
B. B, b, b
C. A, b, getMyString
D. B, a, getMyString
Correct Answer: A
```

## **QUESTION 12**

The sales team at Universal Containers would like to see a visual indicator appear on both Account and Opportunity page layouts to alert salespeople when an Account is late making payments or has entered the collections process.

What can a developer implement to achieve this requirement without having to write custom code?

A. Quick Action

- B. Formula Field
- C. Roll-up Summary Field
- D. Workflow Rule

Correct Answer: B